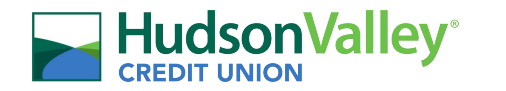

## **Profit Increase Calculator**

By entering your existing business data you can see how a number of incremental steps can lead to a significant increase in net profit.

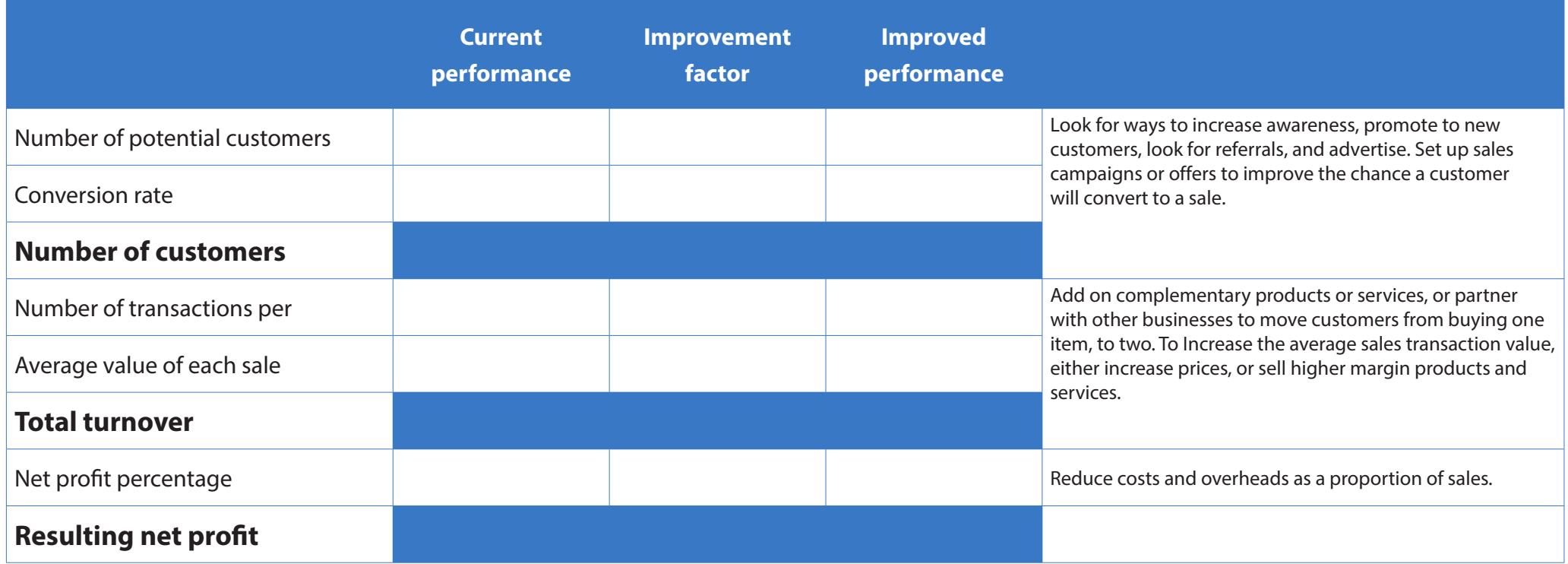

Note. This is a guide only and should neither replace competent advice, nor be taken or relied upon as financial or professional advice. Seek professional advice before making any decision that could affect your business.